# 70-466:

## Implementing Data Models and Reports with Microsoft SQL Server

The following tables show where changes to exam 70-466 have been made to include updates that relate to SQL Server 2014 tasks. These changes are effective as of April 24, 2014.

#### **1. Retitled from: "Build an analysis services database" to: "Build an analysis service multidimensional model" (35-40%)**

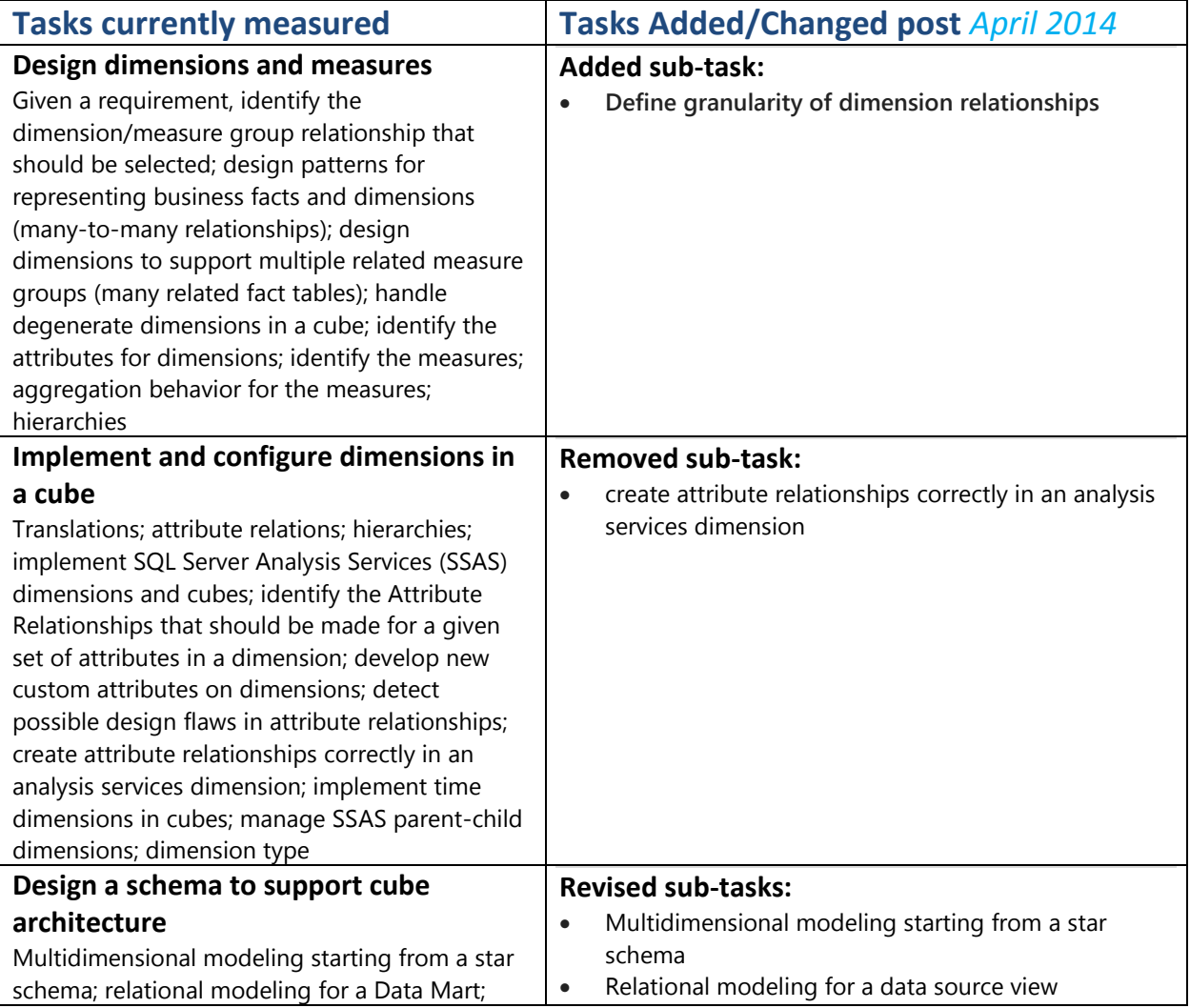

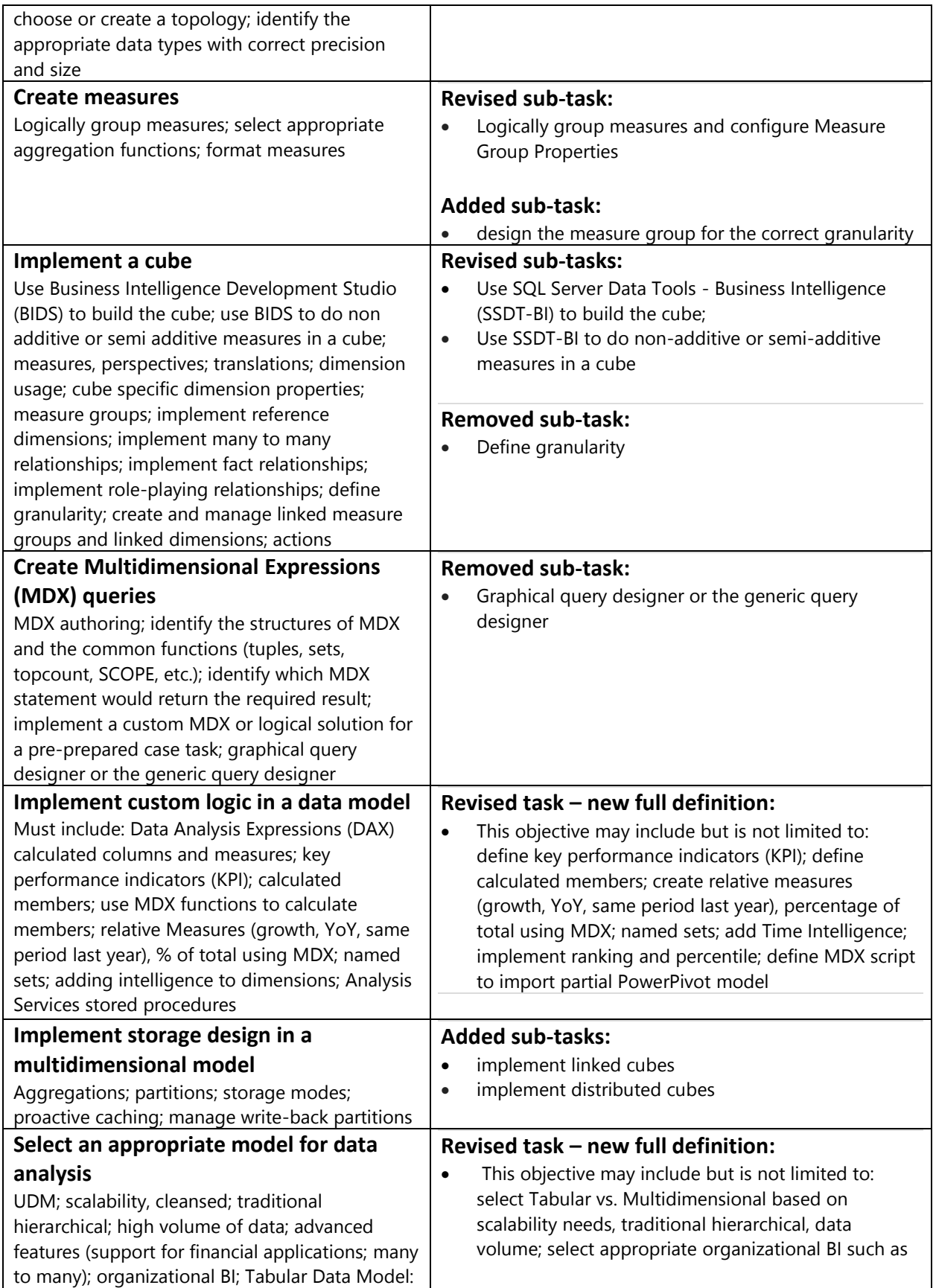

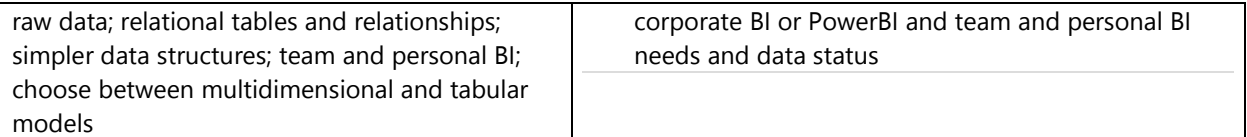

#### **2. Manage, maintain, and troubleshoot an SSAS database (18%)**

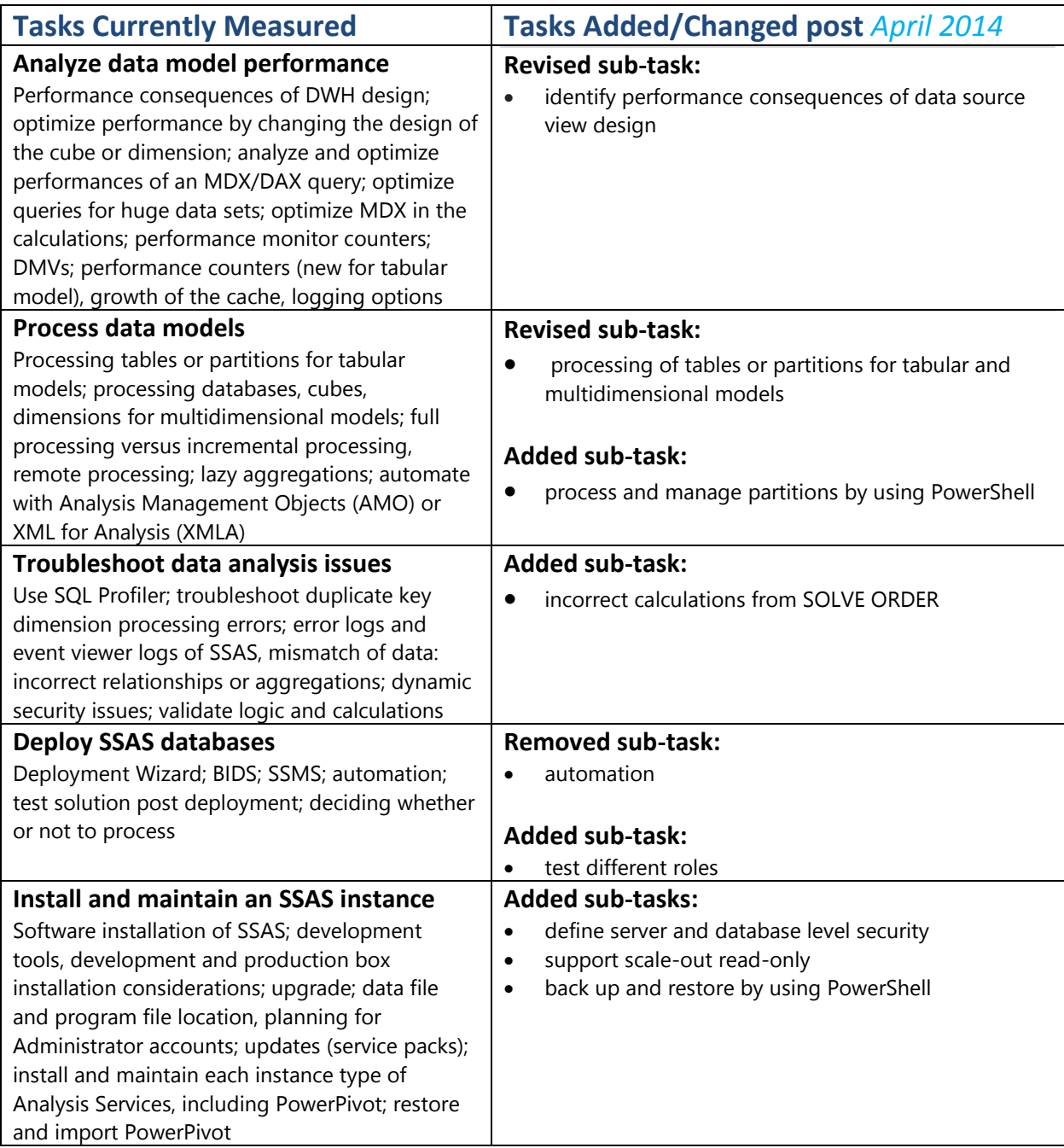

#### **3. Build a tabular data model (15-20%)**

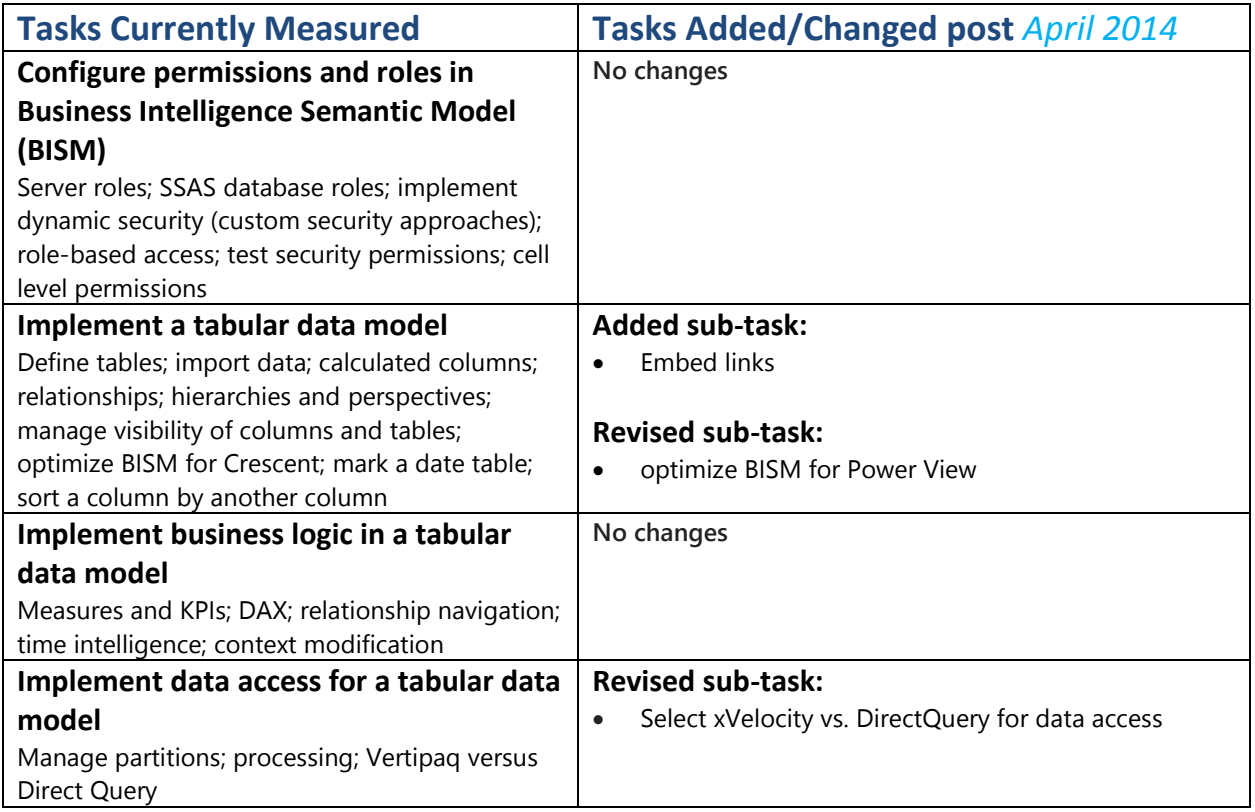

### **4. Build a report with SQL Server Reporting Services (SSRS) (25-30%)**

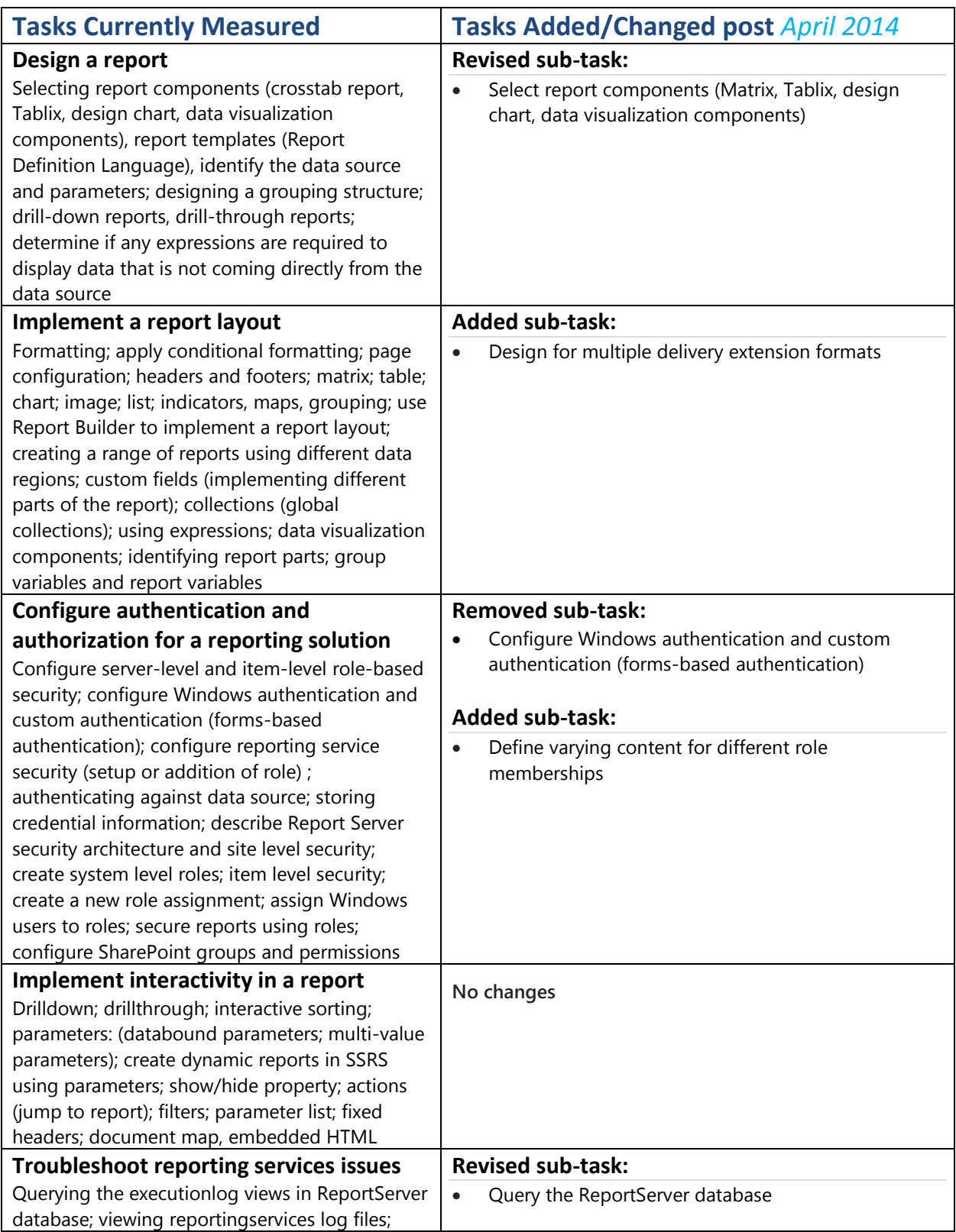

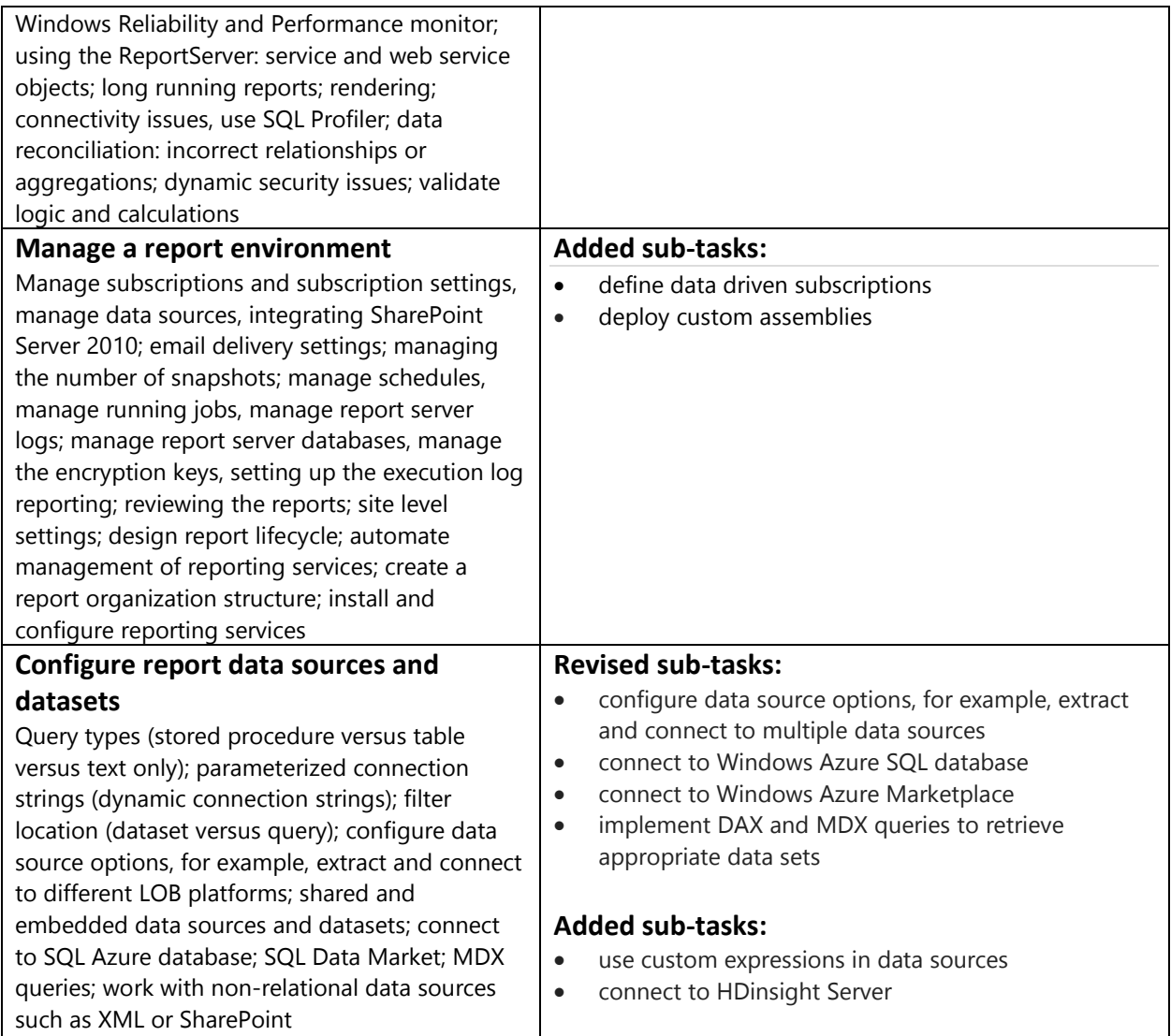